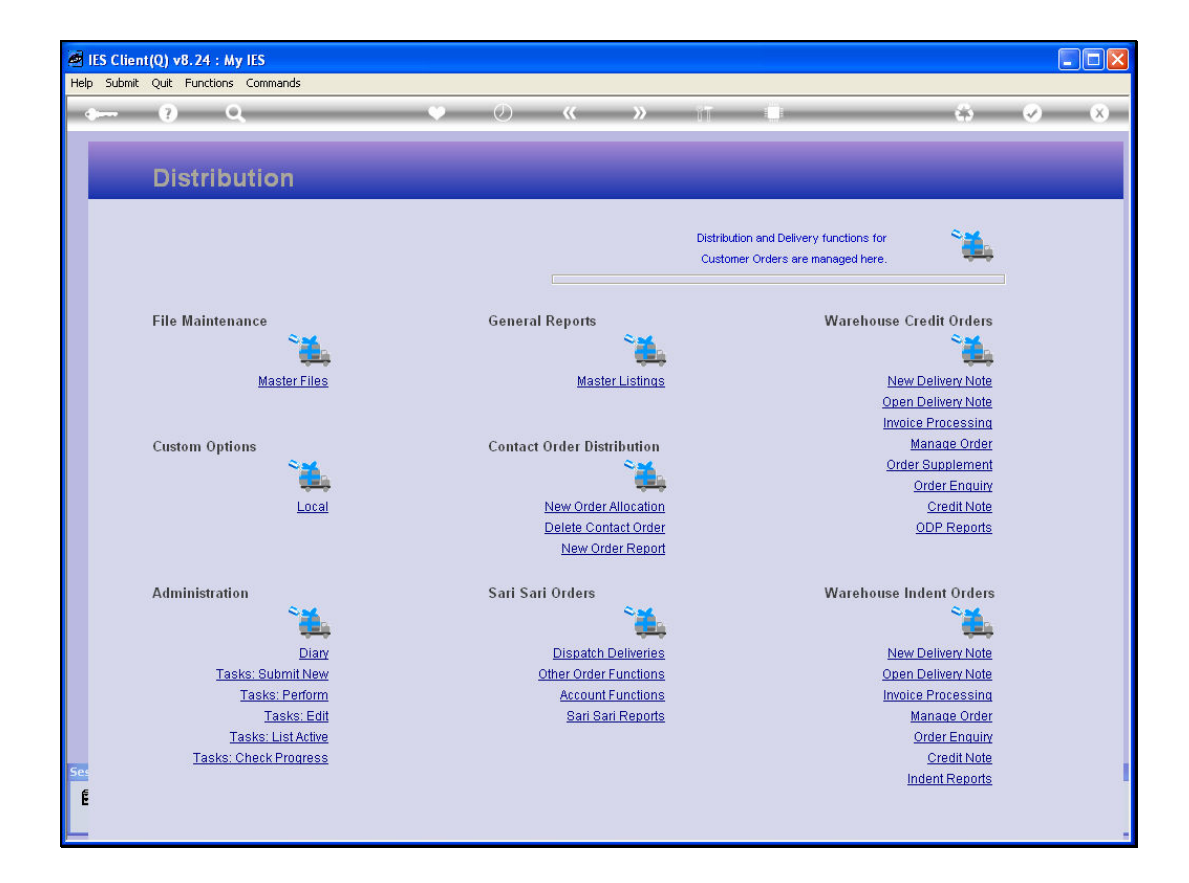

## Slide 1

Slide notes: We will now look at the options for amending an Order.

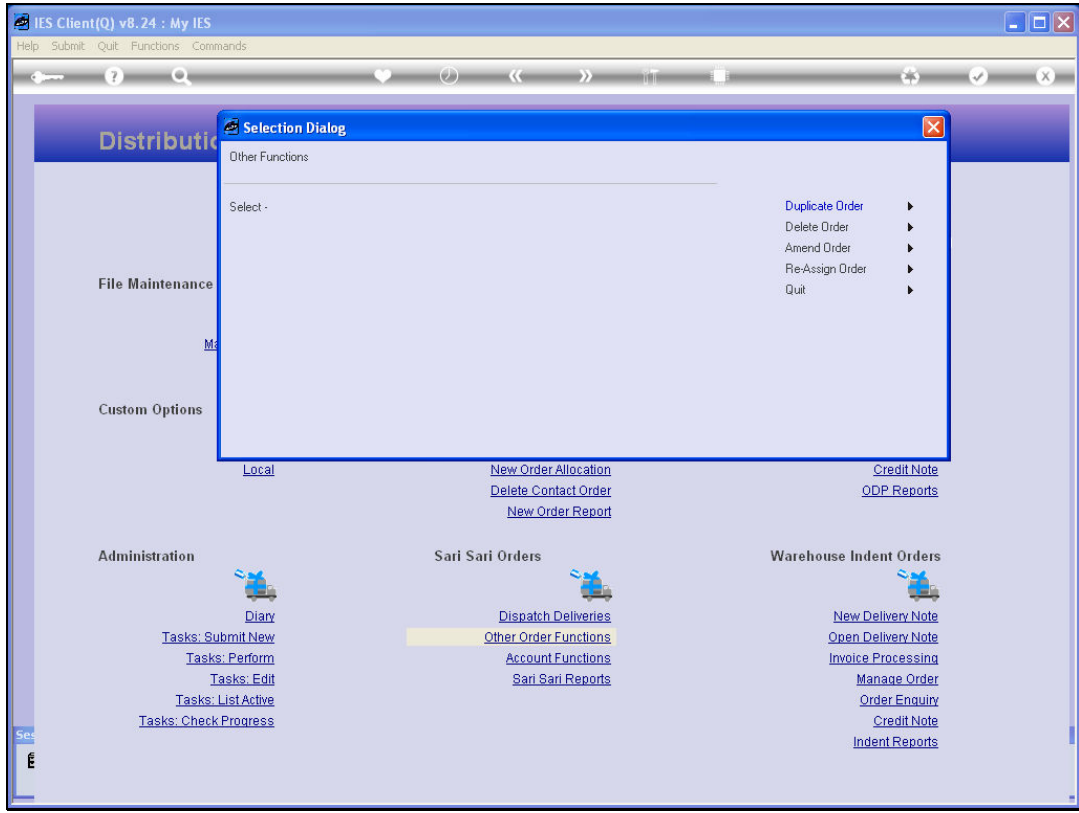

Slide 2 Slide notes:

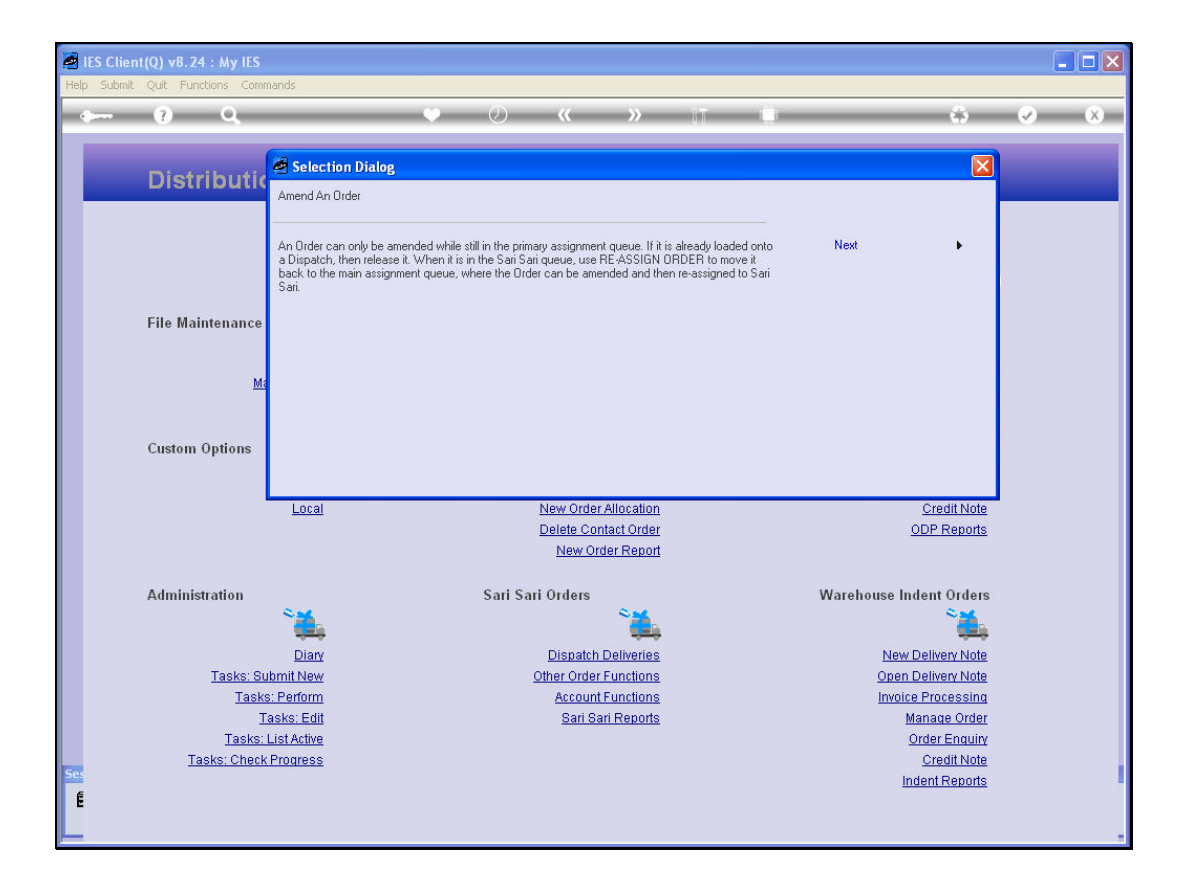

## Slide 3

Slide notes: An Order can only be amended while it is in the Contact Order queue. So, if it is already loaded on a Dispatch, we need to release it back into the Sari Sari queue, and when it is in the Sari Sari queue, we can "re-assign" the Order to move it back to the Contact Order queue.

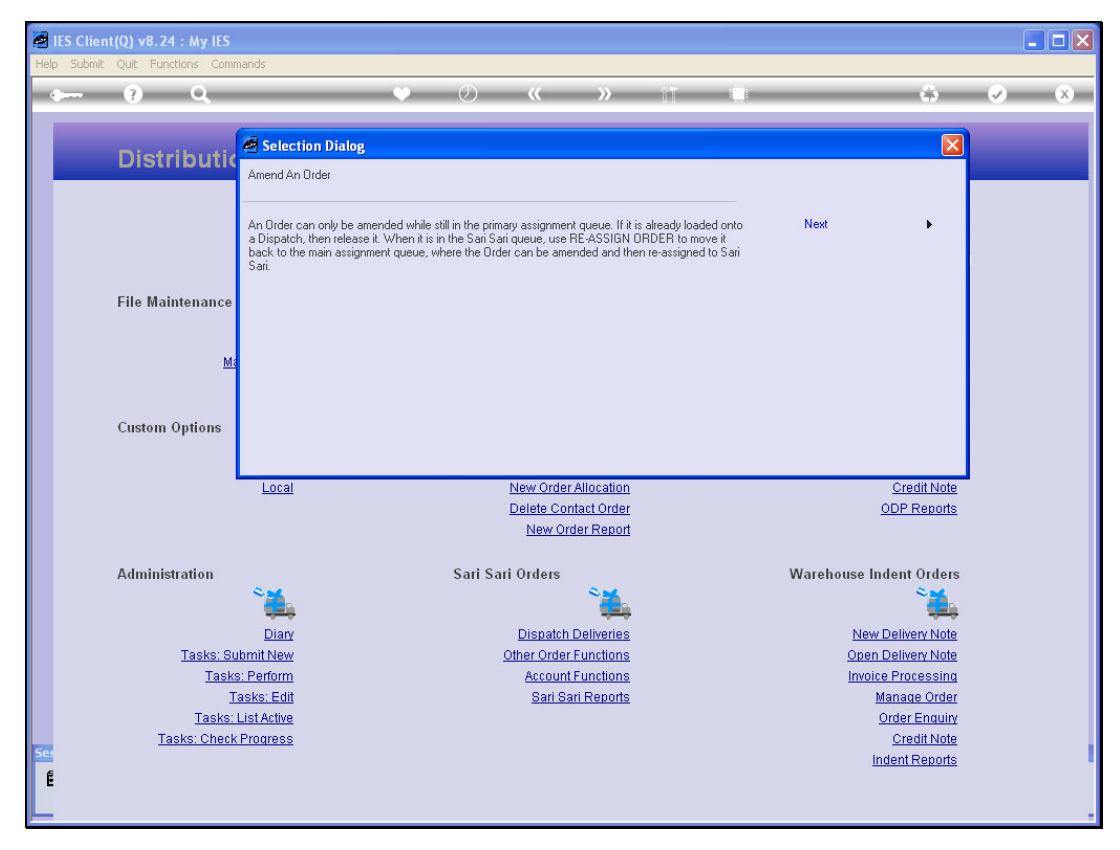

Slide 4 Slide notes:

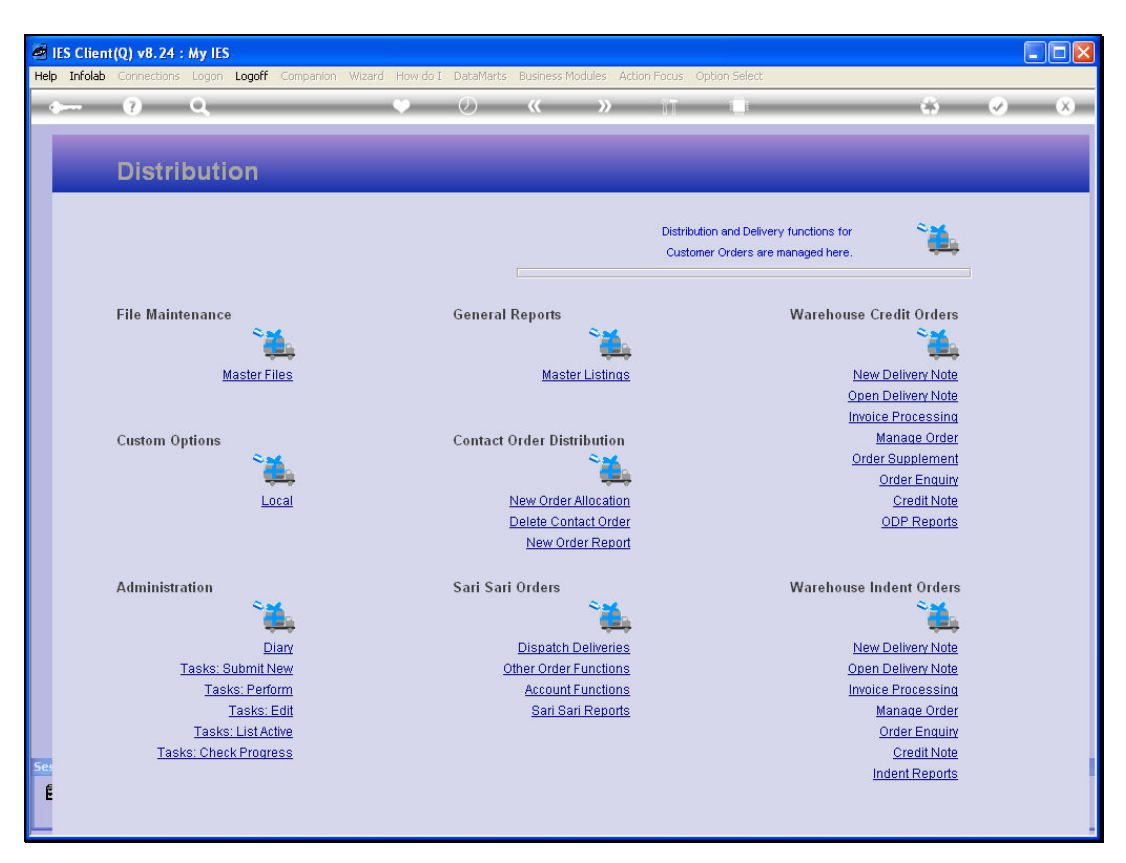

Slide 5 Slide notes:

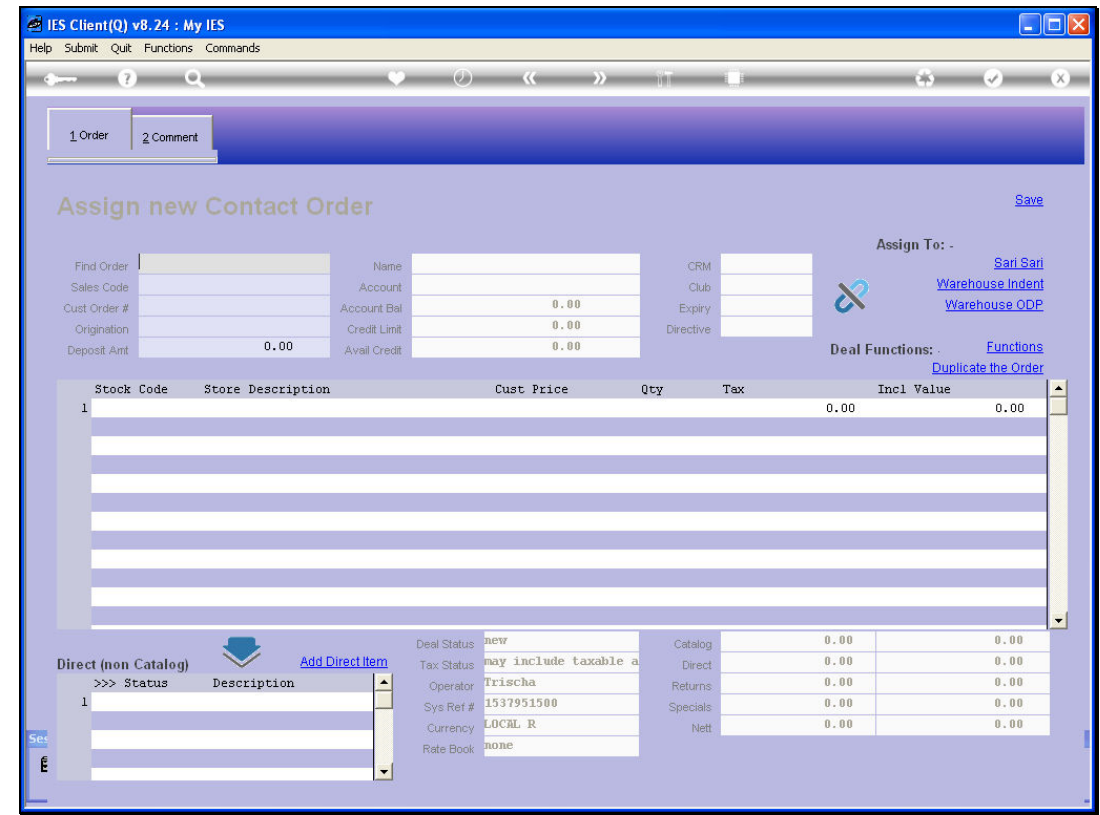

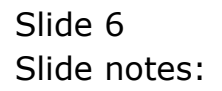

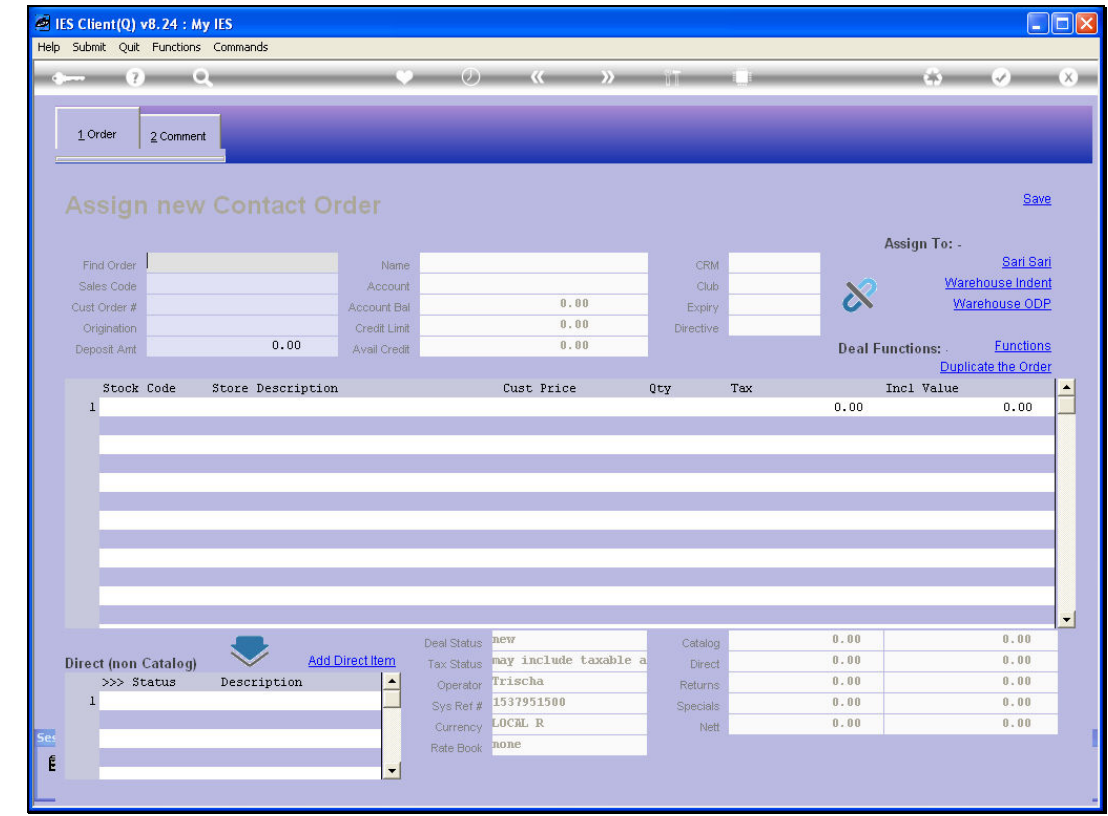

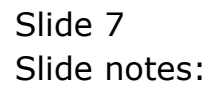

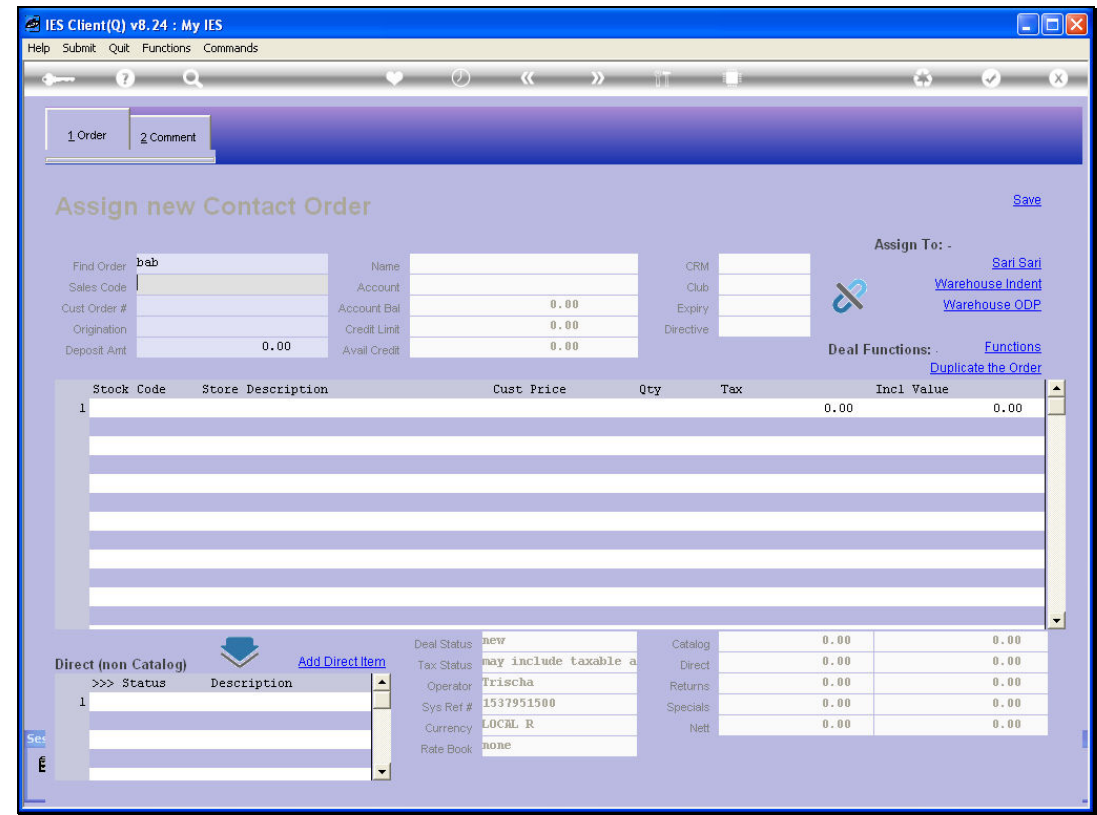

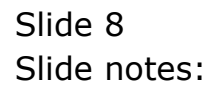

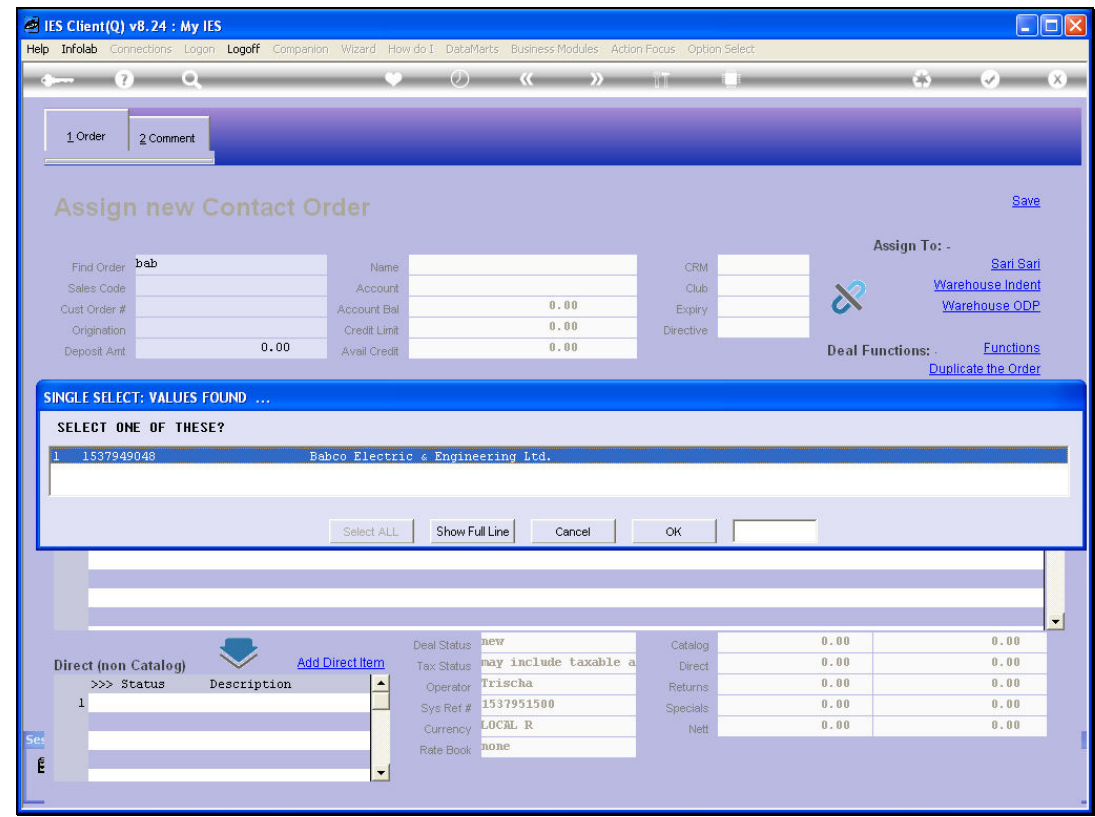

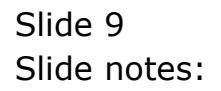

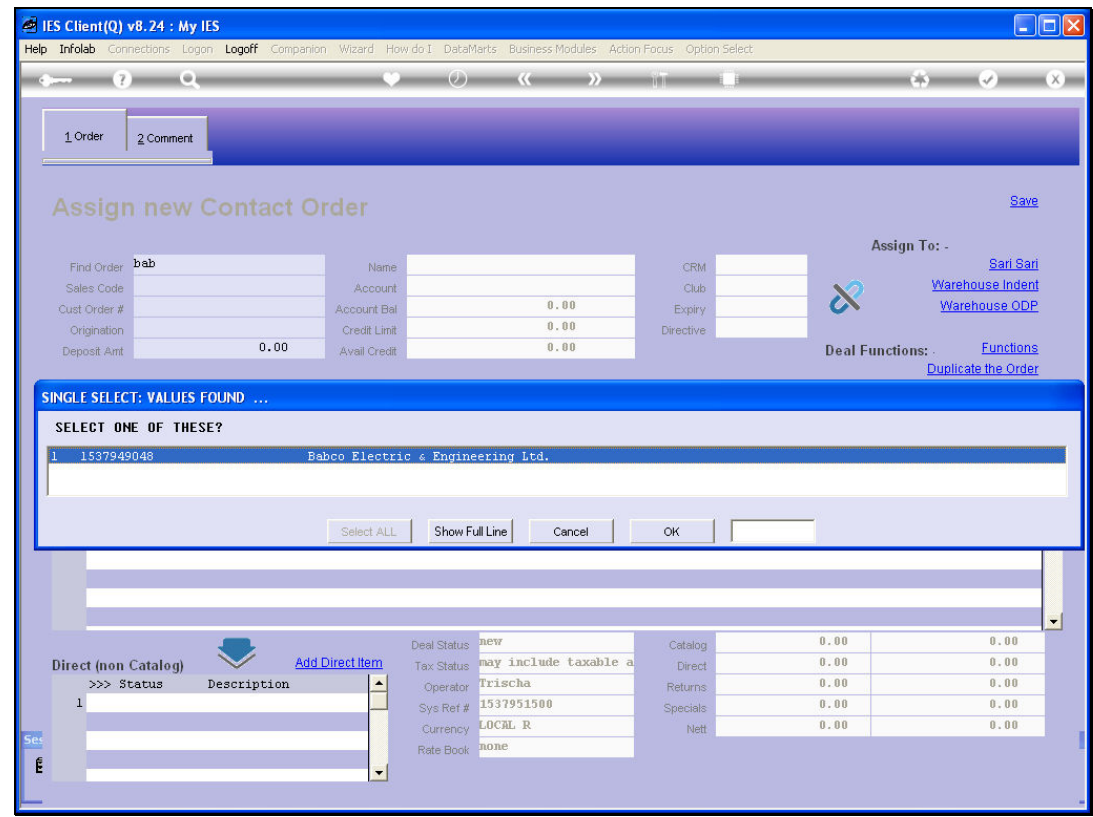

Slide 10 Slide notes:

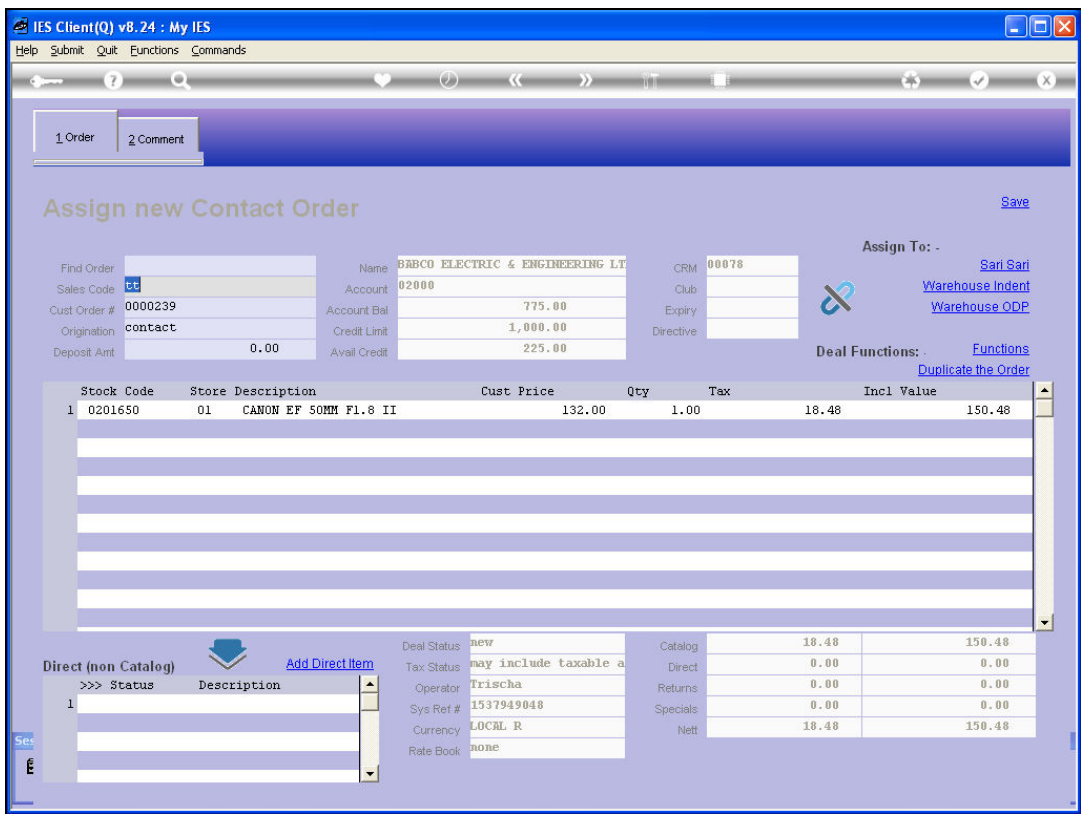

## Slide 11

Slide notes: When we access the Order at the Contact Queue, we can amend the Order by adding new items, deleting others, amending, etc. After making our amendments, we can assign the Order to Sari Sari again for loading onto a Dispatch.